# **Script Defaults**

- [Default Shutdown or Log Off](#page-0-0)
- [Default Run Once a Day](#page-0-1)
- [Default Run Programs and Scripts](#page-1-0)
- [Default Script Elevation](#page-2-0)
- Default Directory Synchronization

## <span id="page-0-0"></span>Default Shutdown or Log Off

Sets whether the PC should shutdown or log off at the end of the script.

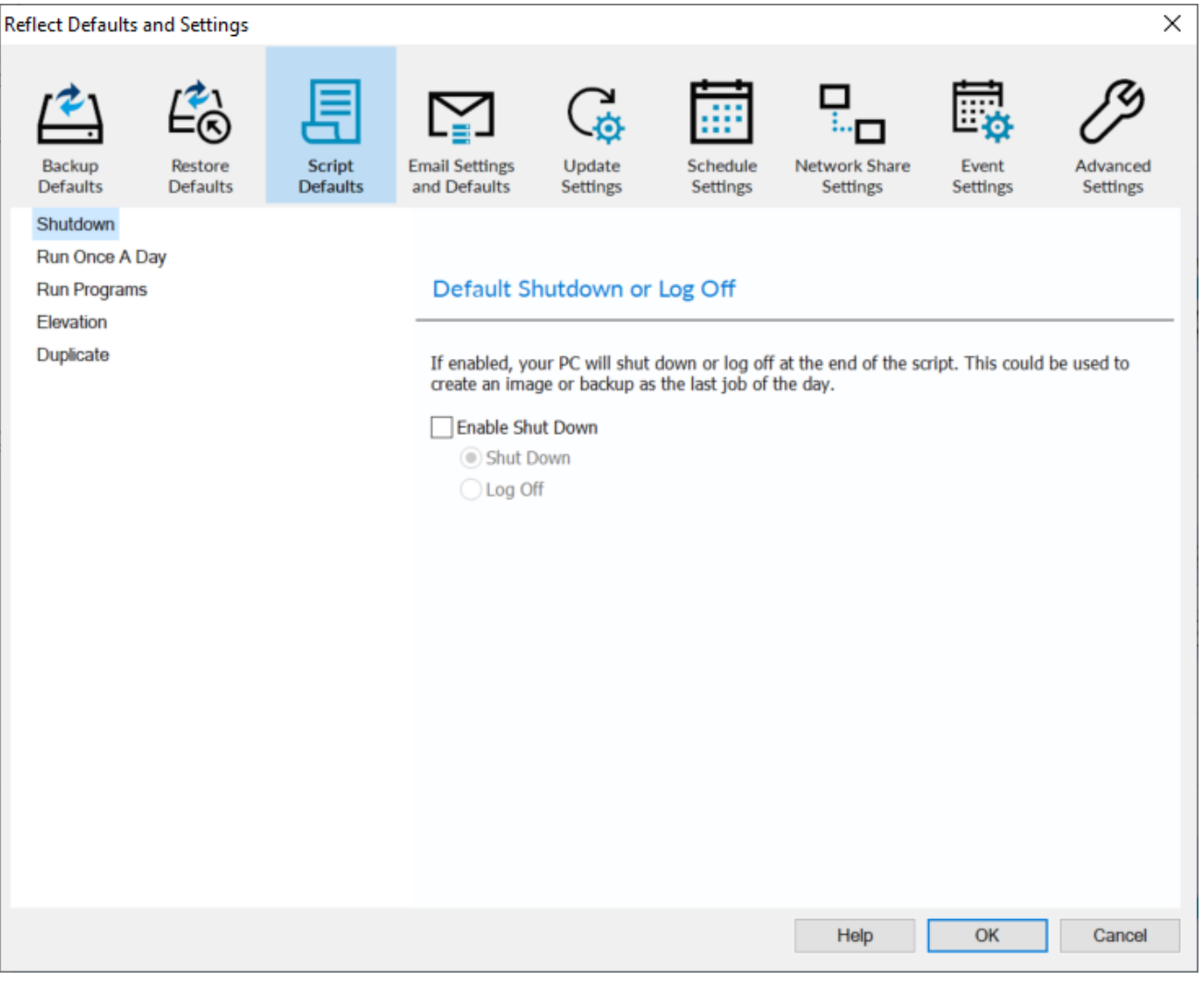

This could be used when creating a backup as the last job of the day.

#### <span id="page-0-1"></span>Default Run Once a Day

Whenever the script is triggered, either manually or on schedule, it will only execute the first time for each day.

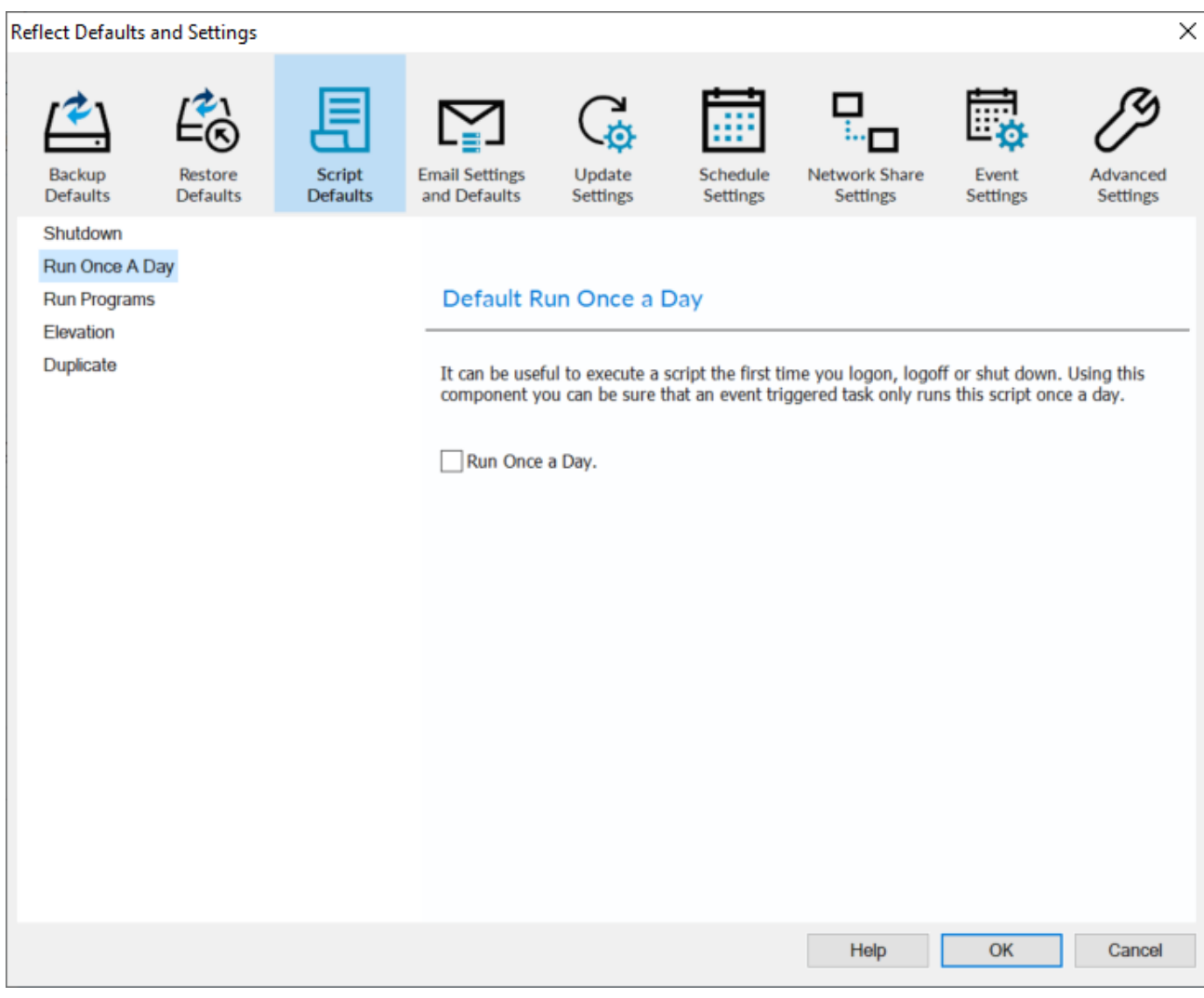

For example, this could be useful if you want a backup to happen at first login or shutdown.

### <span id="page-1-0"></span>Default Run Programs and Scripts

Select programs or scripts to run at the start or end of the script.

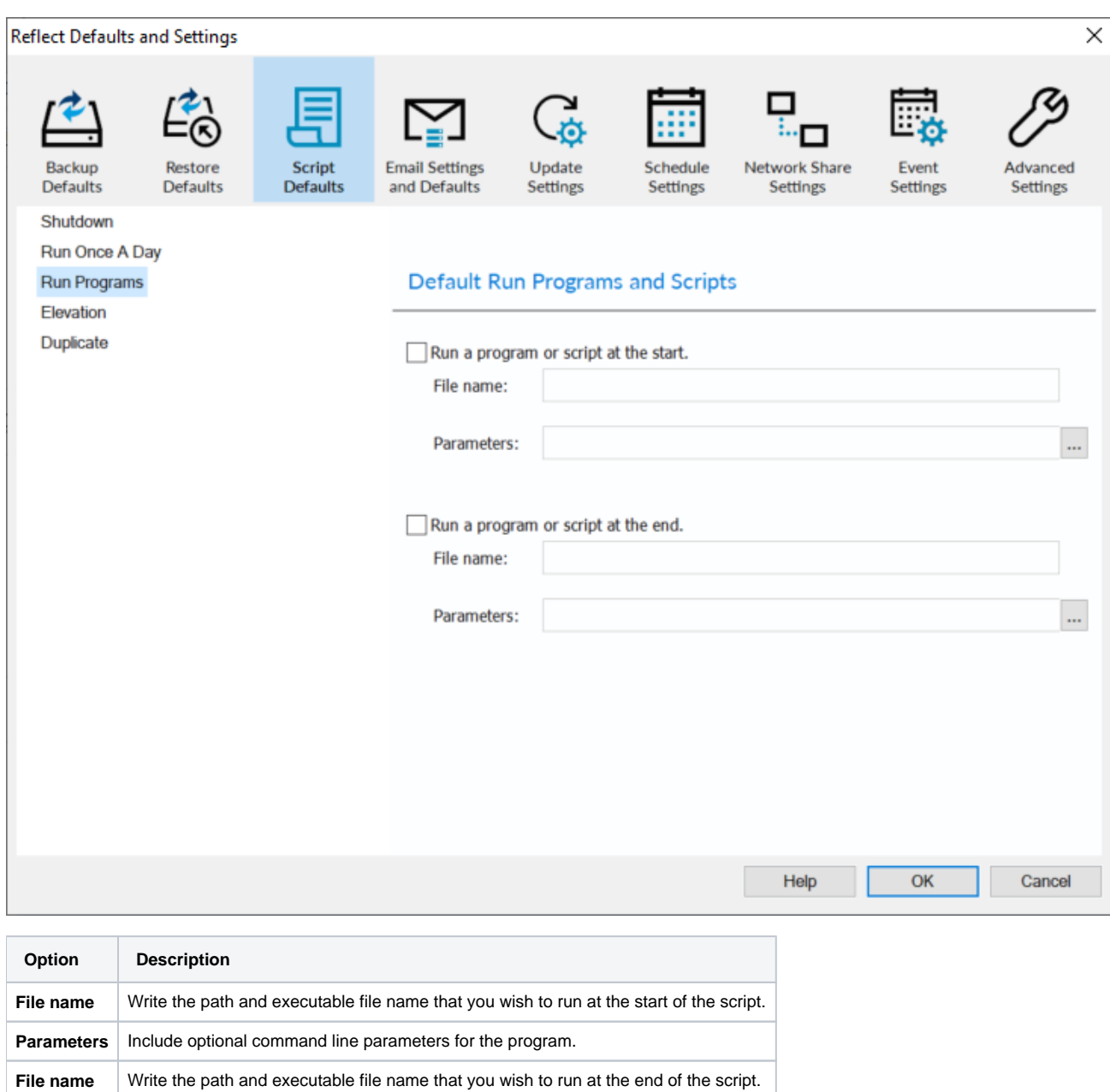

### <span id="page-2-0"></span>Default Script Elevation

**Parameters** | Include optional command line parameters for the program.

Elevate the script at the beginning of execution. This ensures that all Programs and Script called will already be elevated.

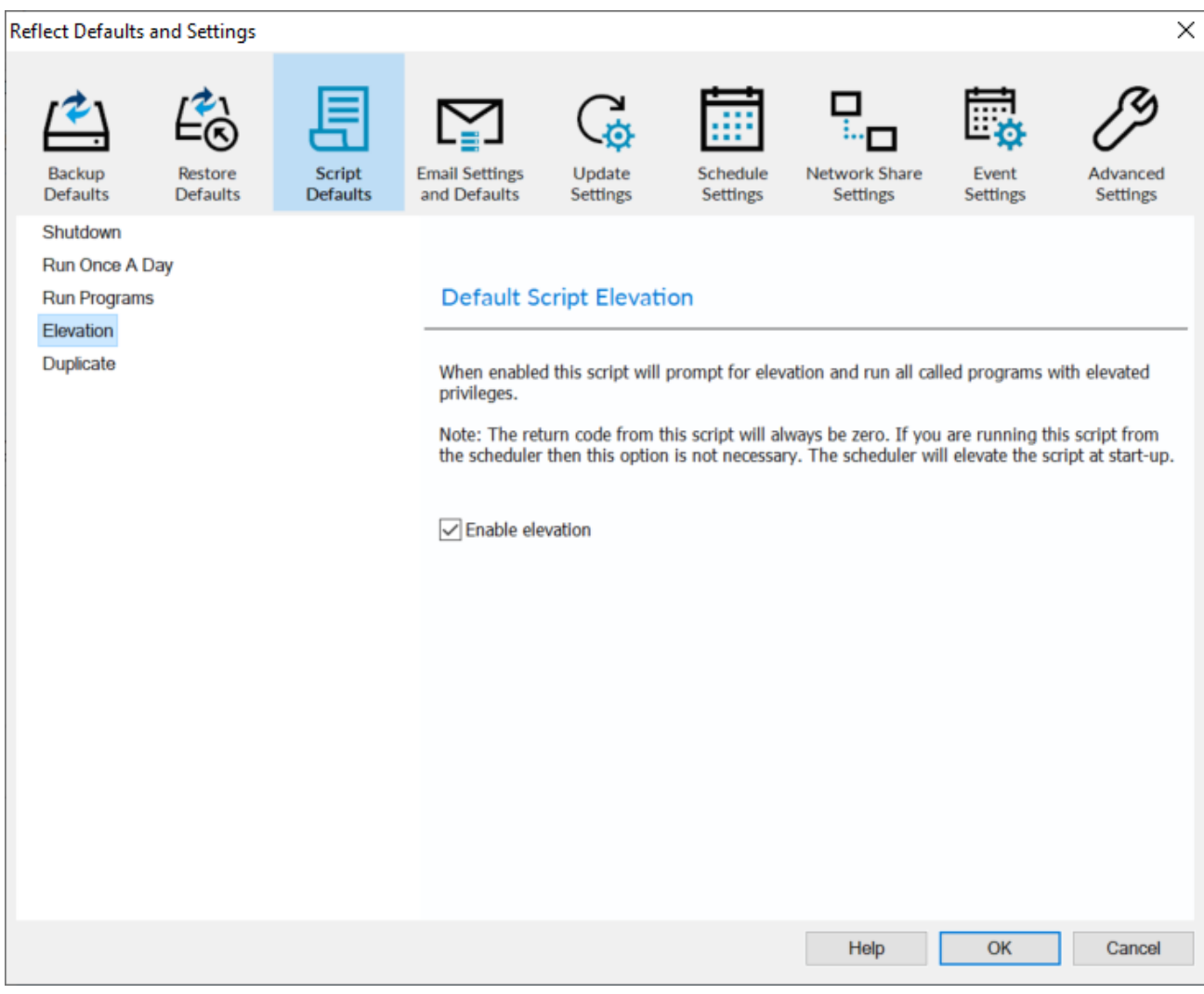

The return code will always be zero. If you are running scripts from the scheduler then this option is not necessary. The Task Scheduler will elevate the script at startup.

### <span id="page-3-0"></span>Default Directory Synchronization

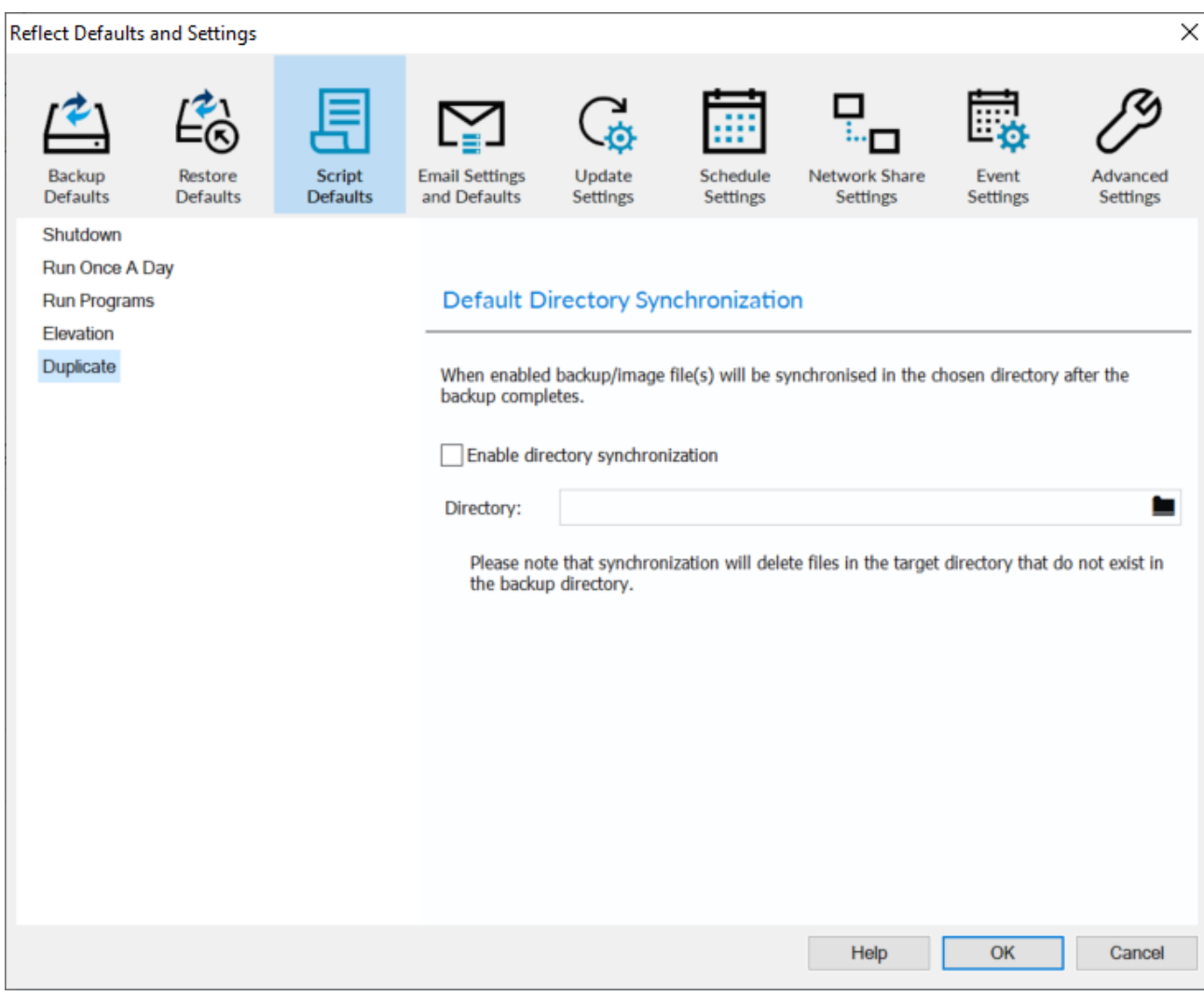

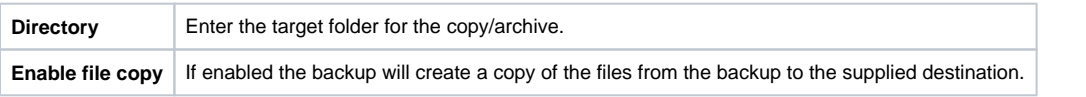

Directory Synchronization will embed MS RoboCopy calls to the script